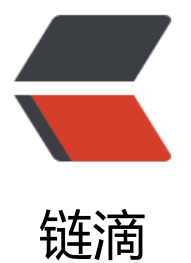

## android 你了解多[少 Ap](https://ld246.com)plication 、 Activit y 和 Context 对象?

作者:yc654084303

- 原文链接:https://ld246.com/article/1571969333455
- 来源网站: [链滴](https://ld246.com/member/yc654084303)
- 许可协议:[署名-相同方式共享 4.0 国际 \(CC BY-SA 4.0\)](https://ld246.com/article/1571969333455)

<p>Context 的继承关系如下所示:<br>

<img src="https://ld246.com/images/img-loading.svg" alt="6855581935b16d4b6ef1505.web " data-src="https://b3logfile.com/file/2019/10/6855581935b16d4b6ef1505-f80365b6.webp? mageView2/2/interlace/1/format/jpg"></p>

<p><em><strong>所以,Android 中的 Context 数量 = Activity 的数量 + Service 的数量 + 1 (A  $plication$  </strong> </em> </p>

<blockquote>

<p>Context 的用途比较广,比如用来获取图片、字符串,显式对话框等,大部分情况下,使用哪个 ontext 都可以,少数情况下只能使用特定的 Context. 比如启动 Activity 的时候,要求传入 Activity Context, 因为 AMS 需要直到启动指定 Activity 的 Activity 的栈。一般情况下, 能使用 Application 的 Context 尽量使用它的, 因为它的生命周期更长。</p>

</blockquote>

<blockquote>

<p>Context 之间使用的是装饰者设计模式,其中 Context 是一个抽象的类。ContextWrapper 内 实际使用 ContextImpl 实现的, 因此所有的逻辑基本是在 ContextImpl 中实现的。然后对于 Contex ThemeWrapper, 它在 ContextWrapper 的基础之上又进行了一层装饰, 就是与主题相关的东西。 版的 Activity 启动中将 Activity 的各个回调执行的逻辑放在了各个 ClientTransactionItem 中, 比如: aunchActivityItem 表示用来启动 Activity。 最终执行逻辑的时候是调用它们的 execute() 方法并使 传入的 ClientTransactionHandler 真正执行任务。而这里的 ClientTransactionHandler 实际上就是 ctivityThread, 所以它将调用到 Activity 的 <code>handleLaunchActivity()</code> 启动 Activity. 然后程序进入到<code>performLaunchActivity()</code> 中。这个方法中会创建上面的 Applicati n 和 Activity 对应的 Context:</p>

</blockquote>

<pre><code class="language-java highlight-chroma"><span class="highlight-line"><span c ass="highlight-cl"> <span class="highlight-kd">private</span> <span class="highlight-n"> ctivity</span> <span class="highlight-nf">performLaunchActivity</span><span class="highl ght-o">(</span><span class="highlight-n">ActivityClientRecord</span> <span class="highl ght-n">r</span><span class="highlight-o">,</span> <span class="highlight-n">Intent</sp n> <span class="highlight-n">customIntent</span><span class="highlight-o">)</span> <s an class="highlight-o">{</span>

</span></span><span class="highlight-line"><span class="highlight-cl"> <span class= highlight-c1" $>$ // ...

</span></span></span><span class="highlight-line"><span class="highlight-cl"><span cla s="highlight-c1"></span>

</span></span><span class="highlight-line"><span class="highlight-cl"> <span class= highlight-c1">// 创建 Activity 的 Context

</span></span></span><span class="highlight-line"><span class="highlight-cl"><span cla s="highlight-c1"></span> <span class="highlight-n">ContextImpl</span> <span class "highlight-n">appContext</span> <span class="highlight-o">=</span> <span class="highl ght-n">createBaseContextForActivity</span><span class="highlight-o">(</span><span clas ="highlight-n">r</span><span class="highlight-o">);</span>

</span></span><span class="highlight-line"><span class="highlight-cl"> <span class= highlight-n">Activity</span> <span class="highlight-n">activity</span> <span class="highl ght-o">=</span> <span class="highlight-kc">null</span><span class="highlight-o">;</sp n>

</span></span><span class="highlight-line"><span class="highlight-cl"> <span class= highlight-k">try</span> <span class="highlight-o">{</span>

</span></span><span class="highlight-line"><span class="highlight-cl"> <span clas ="highlight-n">java</span><span class="highlight-o">.</span><span class="highlight-na" lang</span><span class="highlight-o">.</span><span class="highlight-na">ClassLoader</ pan> <span class="highlight-n">cl</span> <span class="highlight-o">=</span> <span clas ="highlight-n">appContext</span><span class="highlight-o">.</span><span class="highli ht-na">getClassLoader</span><span class="highlight-o">();</span>

</span></span><span class="highlight-line"><span class="highlight-cl"> <span clas

="highlight-c1">// 创建新的 Activity </span></span></span><span class="highlight-line"><span class="highlight-cl"><span cla s="highlight-c1"></span> <span class="highlight-n">activity</span> <span class="h ghlight-o">=</span> <span class="highlight-n">mInstrumentation</span><span class="hi hlight-o">.</span><span class="highlight-na">newActivity</span><span class="highlight- $">($  </span> </span></span><span class="highlight-line"><span class="highlight-cl"> <span

class="highlight-n">cl</span><span class="highlight-o">,</span> <span class="highlight-n >component</span><span class="highlight-o">.</span><span class="highlight-na">getCl ssName</span><span class="highlight-o">(),</span> <span class="highlight-n">r</span> span class="highlight-o">.</span><span class="highlight-na">intent</span><span class="h ghlight-o">);</span>

</span></span><span class="highlight-line"><span class="highlight-cl"> <span clas ="highlight-c1">// ...

</span></span></span><span class="highlight-line"><span class="highlight-cl"><span cla s="highlight-c1"></span> <span class="highlight-o">}</span> <span class="highlight-">catch</span> <span class="highlight-o">(</span><span class="highlight-n">Exception< span> <span class="highlight-n">e</span><span class="highlight-o">)</span> <span clas ="highlight-o">{</span>

</span></span><span class="highlight-line"><span class="highlight-cl"> <span clas ="highlight-c1">// ... handle exception

</span></span></span><span class="highlight-line"><span class="highlight-cl"><span cla s="highlight-c1"></span> <span class="highlight-o">}</span>

</span></span><span class="highlight-line"><span class="highlight-cl">

</span></span><span class="highlight-line"><span class="highlight-cl"> <span class= highlight-k">try</span> <span class="highlight-o">{</span>

</span></span><span class="highlight-line"><span class="highlight-cl"> <span clas ="highlight-c1">// 创建应用的 Application

</span></span></span><span class="highlight-line"><span class="highlight-cl"><span cla s="highlight-c1"></span> <span class="highlight-n">Application</span> <span clas ="highlight-n">app</span> <span class="highlight-o">=</span> <span class="highlight-n >r</span><span class="highlight-o">.</span><span class="highlight-na">packageInfo</s an><span class="highlight-o">.</span><span class="highlight-na">makeApplication</spa ><span class="highlight-o">(</span><span class="highlight-kc">false</span><span class= highlight-o">,</span> <span class="highlight-n">mInstrumentation</span><span class="h ghlight-o">);</span>

</span></span><span class="highlight-line"><span class="highlight-cl">

</span></span><span class="highlight-line"><span class="highlight-cl"> <span clas ="highlight-k">if</span> <span class="highlight-o">(</span><span class="highlight-n">ac ivity</span> <span class="highlight-o">!=</span> <span class="highlight-kc">null</span <span class="highlight-o">)</span> <span class="highlight-o">{</span>

</span></span><span class="highlight-line"><span class="highlight-cl"> <span c ass="highlight-n">CharSequence</span> <span class="highlight-n">title</span> <span cla s="highlight-o">=</span> <span class="highlight-n">r</span><span class="highlight-o"> </span><span class="highlight-na">activityInfo</span><span class="highlight-o">.</span <span class="highlight-na">loadLabel</span><span class="highlight-o">(</span><span cl ss="highlight-n">appContext</span><span class="highlight-o">.</span><span class="high ight-na">getPackageManager</span><span class="highlight-o">());</span>

</span></span><span class="highlight-line"><span class="highlight-cl"> <span c ass="highlight-c1">// Activity 的配置

</span></span></span><span class="highlight-line"><span class="highlight-cl"><span cla s="highlight-c1"></span> <span class="highlight-n">Configuration</span> <span class="highlight-n">config</span> <span class="highlight-o">=</span> <span class="highl ght-k">new</span> <span class="highlight-n">Configuration</span><span class="highligh

-o">(</span><span class="highlight-n">mCompatConfiguration</span><span class="highl  $g$ ht-o">);</span>

</span></span><span class="highlight-line"><span class="highlight-cl">
<span c ass="highlight-k">if</span> <span class="highlight-o">(</span><span class="highlight-n" r</span><span class="highlight-o">.</span><span class="highlight-na">overrideConfig</ pan> <span class="highlight-o">!=</span> <span class="highlight-kc">null</span><span c ass="highlight-o">)</span> <span class="highlight-o">{</span>

</span></span><span class="highlight-line"><span class="highlight-cl"> class="highlight-n">config</span><span class="highlight-o">.</span><span class="highli ht-na">updateFrom</span><span class="highlight-o">(</span><span class="highlight-n"> </span><span class="highlight-o">.</span><span class="highlight-na">overrideConfig</s an><span class="highlight-o">);</span>

</span></span><span class="highlight-line"><span class="highlight-cl"> <span c ass="highlight-o">}</span>

</span></span><span class="highlight-line"><span class="highlight-cl"> <span c ass="highlight-c1">// 创建窗口

</span></span></span><span class="highlight-line"><span class="highlight-cl"><span cla s="highlight-c1"></span> <span class="highlight-n">Window</span> <span clas ="highlight-n">window</span> <span class="highlight-o">=</span> <span class="highlig t-kc">null</span><span class="highlight-o">;</span>

</span></span><span class="highlight-line"><span class="highlight-cl">
<span c ass="highlight-k">if</span> <span class="highlight-o">(</span><span class="highlight-n" r</span><span class="highlight-o">.</span><span class="highlight-na">mPendingRemov Window</span> <span class="highlight-o">!=</span> <span class="highlight-kc">null</s an> <span class="highlight-o">&amp;&amp;</span> <span class="highlight-n">r</span> span class="highlight-o">.</span><span class="highlight-na">mPreserveWindow</span>< pan class="highlight-o">)</span> <span class="highlight-o">{</span>

</span></span><span class="highlight-line"><span class="highlight-cl"> class="highlight-n">window</span> <span class="highlight-o">=</span> <span class="hi hlight-n">r</span><span class="highlight-o">.</span><span class="highlight-na">mPendi gRemoveWindow</span><span class="highlight-o">;</span>

</span></span><span class="highlight-line"><span class="highlight-cl"> <span class="highlight-n">r</span><span class="highlight-o">.</span><span class="highlight-na >mPendingRemoveWindow</span> <span class="highlight-o">=</span> <span class="hig light-kc">null</span><span class="highlight-o">;</span>

</span></span><span class="highlight-line"><span class="highlight-cl"> <span class="highlight-n">r</span><span class="highlight-o">.</span><span class="highlight-na >mPendingRemoveWindowManager</span> <span class="highlight-o">=</span> <span cl ss="highlight-kc">null</span><span class="highlight-o">;</span>

</span></span><span class="highlight-line"><span class="highlight-cl"> <span c ass="highlight-o">}</span>

</span></span><span class="highlight-line"><span class="highlight-cl"> <span c ass="highlight-c1">// 关联 Activity 和 Context

</span></span></span><span class="highlight-line"><span class="highlight-cl"><span cla s="highlight-c1"></span> <span class="highlight-n">appContext</span><span cl ss="highlight-o">.</span><span class="highlight-na">setOuterContext</span><span class "highlight-o">(</span><span class="highlight-n">activity</span><span class="highlight-o  $>$ ); </span $>$ 

</span></span><span class="highlight-line"><span class="highlight-cl"> <span c ass="highlight-n">activity</span><span class="highlight-o">.</span><span class="highlig t-na">attach</span><span class="highlight-o">(</span><span class="highlight-n">appCo text</span><span class="highlight-o">,</span> <span class="highlight-k">this</span><s an class="highlight-o">,</span> <span class="highlight-n">getInstrumentation</span><sp n class="highlight-o">(),</span> <span class="highlight-n">r</span><span class="highligh -o">.</span><span class="highlight-na">token</span><span class="highlight-o">,</span

</span></span><span class="highlight-line"><span class="highlight-cl"> an class="highlight-n">r</span><span class="highlight-o">.</span><span class="highlight na">ident</span><span class="highlight-o">,</span> <span class="highlight-n">app</sp n><span class="highlight-o">,</span> <span class="highlight-n">r</span><span class="h ghlight-o">.</span><span class="highlight-na">intent</span><span class="highlight-o">, /span> <span class="highlight-n">r</span><span class="highlight-o">.</span><span clas ="highlight-na">activityInfo</span><span class="highlight-o">,</span> <span class="highl ght-n">title</span><span class="highlight-o">,</span> <span class="highlight-n">r</spa ><span class="highlight-o">.</span><span class="highlight-na">parent</span><span clas ="highlight-o">,</span>

</span></span><span class="highlight-line"><span class="highlight-cl"> an class="highlight-n">r</span><span class="highlight-o">.</span><span class="highlight na">embeddedID</span><span class="highlight-o">,</span> <span class="highlight-n">r /span><span class="highlight-o">.</span><span class="highlight-na">lastNonConfiguratio Instances</span><span class="highlight-o">,</span><span class="highlight-n">config</s an><span class="highlight-o">,</span>

</span></span><span class="highlight-line"><span class="highlight-cl"> an class="highlight-n">r</span><span class="highlight-o">.</span><span class="highlight na">referrer</span><span class="highlight-o">,</span> <span class="highlight-n">r</spa ><span class="highlight-o">.</span><span class="highlight-na">voiceInteractor</span>< pan class="highlight-o">,</span> <span class="highlight-n">window</span><span class=" ighlight-o">,</span> <span class="highlight-n">r</span><span class="highlight-o">.</sp n><span class="highlight-na">configCallback</span><span class="highlight-o">);</span> </span></span><span class="highlight-line"><span class="highlight-cl">

</span></span><span class="highlight-line"><span class="highlight-cl"> <span c ass="highlight-c1">// ...

</span></span></span><span class="highlight-line"><span class="highlight-cl"><span cla s="highlight-c1"></span> < span class="highlight-c1">// 设置 Activity 的主题 </span></span></span><span class="highlight-line"><span class="highlight-cl"><span cla

s="highlight-c1"></span> <span class="highlight-kt">int</span> <span class="hi hlight-n">theme</span> <span class="highlight-o">=</span> <span class="highlight-n">r /span><span class="highlight-o">.</span><span class="highlight-na">activityInfo</span> span class="highlight-o">.</span><span class="highlight-na">getThemeResource</span>< pan class="highlight-o">();</span>

</span></span><span class="highlight-line"><span class="highlight-cl"> <span c ass="highlight-k">if</span> <span class="highlight-o">(</span><span class="highlight-n" theme</span> <span class="highlight-o">!=</span> <span class="highlight-mi">0</span <span class="highlight-o">)</span> <span class="highlight-o">{</span>

</span></span><span class="highlight-line"><span class="highlight-cl"> <span class="highlight-n">activity</span><span class="highlight-o">.</span><span class="highli ht-na">setTheme</span><span class="highlight-o">(</span><span class="highlight-n">th me</span><span class="highlight-o">);</span>

</span></span><span class="highlight-line"><span class="highlight-cl"> <span c ass="highlight-o">}</span>

</span></span><span class="highlight-line"><span class="highlight-cl"> </span></span><span class="highlight-line"><span class="highlight-cl"> <span c ass="highlight-c1">// 回调 Activity 的生命周期方法

</span></span></span><span class="highlight-line"><span class="highlight-cl"><span cla s="highlight-c1"></span> <span class="highlight-n">activity</span><span class= highlight-o">.</span><span class="highlight-na">mCalled</span> <span class="highlight-">=</span> <span class="highlight-kc">false</span><span class="highlight-o">;</span> </span></span><span class="highlight-line"><span class="highlight-cl"> <span c

ass="highlight-k">if</span> <span class="highlight-o">(</span><span class="highlight-n" r</span><span class="highlight-o">.</span><span class="highlight-na">isPersistable</spa ><span class="highlight-o">())</span> <span class="highlight-o">{</span>

</span></span><span class="highlight-line"><span class="highlight-cl"> class="highlight-n">mInstrumentation</span><span class="highlight-o">.</span><span cl ss="highlight-na">callActivityOnCreate</span><span class="highlight-o">(</span><span c ass="highlight-n">activity</span><span class="highlight-o">,</span> <span class="highlig t-n">r</span><span class="highlight-o">.</span><span class="highlight-na">state</span <span class="highlight-o">,</span> <span class="highlight-n">r</span><span class="highl ght-o">.</span><span class="highlight-na">persistentState</span><span class="highlight o">);</span>

</span></span><span class="highlight-line"><span class="highlight-cl"> <span c ass="highlight-o">}</span> <span class="highlight-k">else</span> <span class="highlight  $o$ ">{</span>

</span></span><span class="highlight-line"><span class="highlight-cl"> <span class="highlight-n">mInstrumentation</span><span class="highlight-o">.</span><span cl ss="highlight-na">callActivityOnCreate</span><span class="highlight-o">(</span><span c ass="highlight-n">activity</span><span class="highlight-o">,</span> <span class="highlig t-n">r</span><span class="highlight-o">.</span><span class="highlight-na">state</span <span class="highlight-o">);</span>

</span></span><span class="highlight-line"><span class="highlight-cl"> <span c ass="highlight-o">}</span>

</span></span><span class="highlight-line"><span class="highlight-cl"> <span c ass="highlight-n">r</span><span class="highlight-o">.</span><span class="highlight-na" activity</span> <span class="highlight-o">=</span> <span class="highlight-n">activity</s an><span class="highlight-o">;</span>

</span></span><span class="highlight-line"><span class="highlight-cl"> <span clas ="highlight-o">}</span>

</span></span><span class="highlight-line"><span class="highlight-cl"> <span clas ="highlight-n">r</span><span class="highlight-o">.</span><span class="highlight-na">se State</span><span class="highlight-o">(</span><span class="highlight-n">ON\_CREATE</ pan><span class="highlight-o">);</span>

</span></span><span class="highlight-line"><span class="highlight-cl"> <span clas ="highlight-n">mActivities</span><span class="highlight-o">.</span><span class="highli ht-na">put</span><span class="highlight-o">(</span><span class="highlight-n">r</span <span class="highlight-o">.</span><span class="highlight-na">token</span><span class= highlight-o">,</span> <span class="highlight-n">r</span><span class="highlight-o">);</s an>

</span></span><span class="highlight-line"><span class="highlight-cl"> <span class= highlight-o">}</span> <span class="highlight-k">catch</span> <span class="highlight-o"> </span><span class="highlight-n">SuperNotCalledException</span> <span class="highligh -n">e</span><span class="highlight-o">)</span> <span class="highlight-o">{</span>

</span></span><span class="highlight-line"><span class="highlight-cl"> <span clas ="highlight-k">throw</span> <span class="highlight-n">e</span><span class="highlight- ">;</span>

</span></span><span class="highlight-line"><span class="highlight-cl"> <span class= highlight-o">}</span> <span class="highlight-k">catch</span> <span class="highlight-o"> </span><span class="highlight-n">Exception</span> <span class="highlight-n">e</span> span class="highlight-o">)</span> <span class="highlight-o">{</span>

</span></span><span class="highlight-line"><span class="highlight-cl"> <span clas ="highlight-c1">// ... handle exception

</span></span></span><span class="highlight-line"><span class="highlight-cl"><span cla s="highlight-c1"></span> <span class="highlight-o">}</span>

</span></span><span class="highlight-line"><span class="highlight-cl">

</span></span><span class="highlight-line"><span class="highlight-cl"> <span class= highlight-k">return</span> <span class="highlight-n">activity</span><span class="highlig  $t-o"$  >; </span>

</span></span><span class="highlight-line"><span class="highlight-cl"> <span class="h ghlight-o">}</span>

</span></span><span class="highlight-line"><span class="highlight-cl">

</span></span><span class="highlight-line"><span class="highlight-cl"> <span class="h ghlight-kd">public</span> <span class="highlight-n">Application</span> <span class="hi hlight-nf">makeApplication</span><span class="highlight-o">(</span><span class="highl ght-kt">boolean</span> <span class="highlight-n">forceDefaultAppClass</span><span cla s="highlight-o">,</span> <span class="highlight-n">Instrumentation</span> <span class= highlight-n">instrumentation</span><span class="highlight-o">)</span> <span class="hig light-o">{</span>

</span></span><span class="highlight-line"><span class="highlight-cl"> <span class= highlight-c1" $>$ // ...

</span></span></span><span class="highlight-line"><span class="highlight-cl"><span cla s="highlight-c1"></span>

</span></span><span class="highlight-line"><span class="highlight-cl"> <span class= highlight-k">try</span> <span class="highlight-o">{</span>

</span></span><span class="highlight-line"><span class="highlight-cl"> <span clas ="highlight-c1">// 创建 Application 的 Context

</span></span></span><span class="highlight-line"><span class="highlight-cl"><span cla s="highlight-c1"></span> <span class="highlight-n">ContextImpl</span> <span cla s="highlight-n">appContext</span> <span class="highlight-o">=</span> <span class="hi hlight-n">ContextImpl</span><span class="highlight-o">.</span><span class="highlight-n ">createAppContext</span><span class="highlight-o">(</span><span class="highlight-n" mActivityThread</span><span class="highlight-o">,</span> <span class="highlight-k">thi </span><span class="highlight-o">);</span>

</span></span><span class="highlight-line"><span class="highlight-cl"> <span clas ="highlight-n">app</span> <span class="highlight-o">=</span> <span class="highlight-n >mActivityThread</span><span class="highlight-o">.</span><span class="highlight-na"> Instrumentation</span><span class="highlight-o">.</span><span class="highlight-na">ne Application</span><span class="highlight-o">(</span>

</span></span><span class="highlight-line"><span class="highlight-cl"> class="highlight-n">cl</span><span class="highlight-o">,</span> <span class="highlight-n >appClass</span><span class="highlight-o">,</span> <span class="highlight-n">appCont xt</span><span class="highlight-o">);</span>

</span></span><span class="highlight-line"><span class="highlight-cl"> <span clas ="highlight-c1">// 关联 Application 和 Context

</span></span></span><span class="highlight-line"><span class="highlight-cl"><span cla s="highlight-c1"></span> <span class="highlight-n">appContext</span><span clas ="highlight-o">.</span><span class="highlight-na">setOuterContext</span><span class=" ighlight-o">(</span><span class="highlight-n">app</span><span class="highlight-o">);</ pan>

</span></span><span class="highlight-line"><span class="highlight-cl"> <span class= highlight-o">}</span> <span class="highlight-k">catch</span> <span class="highlight-o"> </span><span class="highlight-n">Exception</span> <span class="highlight-n">e</span> span class="highlight-o">)</span> <span class="highlight-o">{</span>

</span></span><span class="highlight-line"><span class="highlight-cl"> <span clas ="highlight-c1">// ... handle exception

</span></span></span><span class="highlight-line"><span class="highlight-cl"><span cla s="highlight-c1"></span> <span class="highlight-o">}</span>

</span></span><span class="highlight-line"><span class="highlight-cl"> <span class= highlight-c1" $>$ // ...

</span></span></span><span class="highlight-line"><span class="highlight-cl"><span cla s="highlight-c1"></span> <span class="highlight-k">return</span> <span class="highl ght-n">app</span><span class="highlight-o">;</span> </span></span><span class="highlight-line"><span class="highlight-cl"> <span class="h

ghlight-o">}</span>

</span></span></code></pre>